## SNHC 7430 Programming Project #1 Split display using Fragments

## **Introduction:**

Based on the two lectures we've taught, you are already equipped with the ability to build a simple app.

## **Requirement:**

An app with two activities: FragmentsActivity and StatusActivity.

In StatusActivity, First, you have to implement a button to trigger FragmentsActivity and display how many time we've entered FragmentsActivity. Second, Display an image based on the time we've entered it. If we've entered it odd times, display image A. Otherwise, display image B. Image A and B can be arbitrary chosen.

In FragmentsActivity, it contains two fragments, one that shows a list of links and another one that show the web page in a WebView. For example, we show a list of links in Fragment A and show web pages in Fragment B. Please make sure clicks on the links can correctly trigger the corresponding web page. Also, the layout should come with two different versions. One for portrait mode and one for landscape mode.

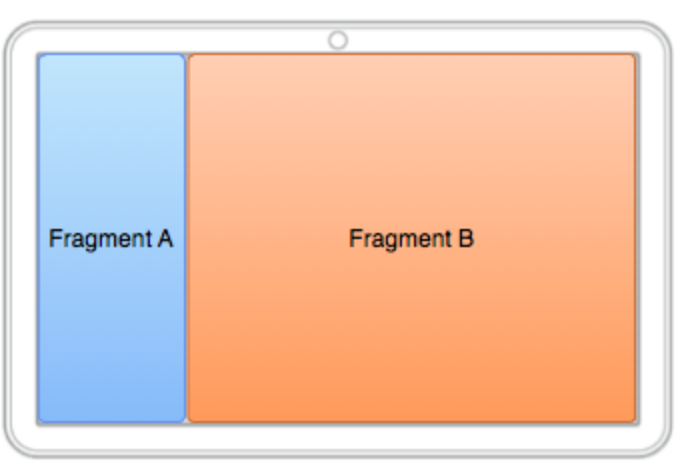

## **Submission:**

- 1. A brief report is required to explain your implementation.
- 2. Please make sure your code can be compiled under Android 4.3 and above.
- 3. Package your code in .zip an email to TA before April 14 23:59.